Please complete the captcha to download the file.

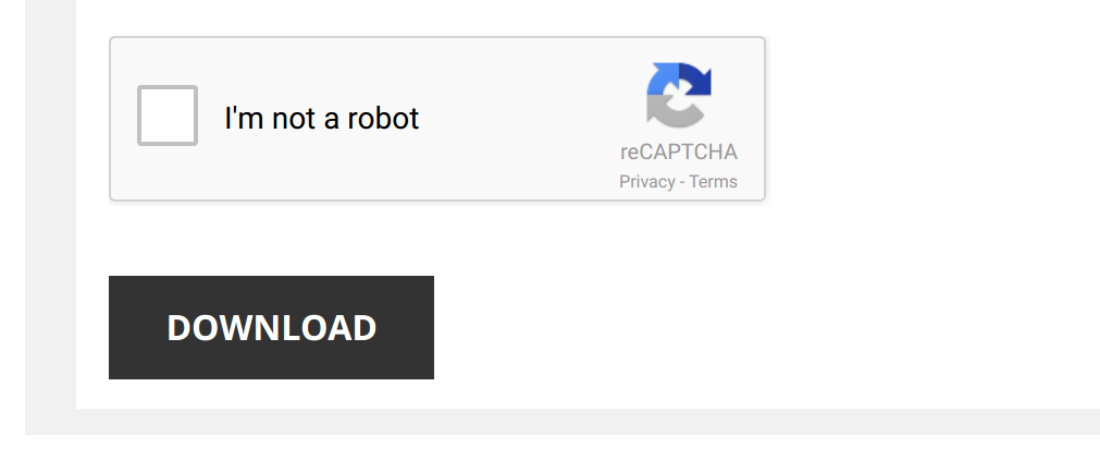

*esi-procast-2016-user-manual-futureglobalnetwork 1/5 [PDF Drive - Search and download PDF files for free.](http://symphoniclovefoundation.org/)*

## **[Esi Procast 2016 User Manual](http://symphoniclovefoundation.org/esi-procast-2016-user-manual-futureglobalnetwork.pdf)**

This is likewise one of the factors by obtaining the soft documents of this [Esi Procast 2016 User Manual Futureglobalnetwork](http://symphoniclovefoundation.org) by online. You might not require more era to spend to go to the ebook creation as capably as sear utterly squander the time.

However below, with you visit this web page, it will be appropriately certainly easy to get as competently as download guide Esi Procast 2016 User Manual Futureglobalnetwork

It will not take many times as we tell before. You can realize it even if put it on something else at house and even in your workplace. consequently easy! So, are you question? Just exercise just what we offer below as wit

*ESI Procast casting simulation(LPDC) Tutorial* A simple model is taken as a casting part and ran a casting simulation in **ESI Procast**.

*[Procast 2016 #1] Crack and link* How to crack **procast 2016**.

*How to Install and cr@ck ESI ProCAST (Update 8/2017- 100% WORKING)* No need to reload "License.dat" file. Link download: http://mactensite.blogspot.com/2016/01/tut-how-to-setup-a... ...

*[Procast 2016 #1] Procast tutorial Hướng dẫn sử dụng* Hướng dẫn sử dụng **procast 2016**.

*Gravity Casting Simulation* This is an education channel for all Engineers who enthusiast with 3D CAD, CAE, and CAM, Leave a comment, so I might ...

*simulation ProCAST* pensimulasian dan penggunaan software **procast**.

Inside the mind of a master procrastinator | Tim Urban Tim Urban knows that procrastination doesn't make sense, but he's never been able to shake his habit of waiting until the last ...

*Вебинар «Моделирование литья металлов в ESI ProCAST»* В ходе вебинара вы узнаете о функционале программе, в том числе о новых инструментах, появившихся в этом...

...امیدوارم آموزن 2Co *پروکست , آموزش پروکست , نرم افزار پروکست* سلام فیلم آموزش پروکست ورژن **2016** رو قرار دادم. شبیه سازی ریخته گری ثقلی آلومینیوم در ماسه *,Simulation Casting ,Tutorial ProCast ,ProCast*

*[ProCast Tutorials #1] - Hướng dẫn chia lưới với bộ khuôn đúc áp lực cao* Bài học này sẽ giúp chúng ta chia lưới trong **ProCast** cho bộ khuôn đúc áp lực cao. Mời các bạn theo dõi.

*[Procast 2016 #1] - PROCAST SIMULATION RESULT 001* EASY TO CAST WITH **PROCAST**.

*Aluminium High Pressure Die Casting with ProCAST* Filling, solidification, stress with pouring, shot sleeve, piston for a real injection simulation made by MOFOPRESS and ECOTRE ...

FLOW-3D Cast Webinar: Simulating Aluminum HPDC Flow In this webinar, Flow Science engineers discuss successful high pressure die casting projects using FLOW-3D Cast, ...

*FlexLM License Installation for MSC Software products* This video tutorial takes you through all the steps of setting up a license server for MSC Software products. The typical steps are: ...

*Cast Designer For Solidworks* Cast-Designer can fully intergrated to the last MCAD system, such as Solidworks. Cast-Designer is used for 3D gating system ...

High Pressure Die Casting Filling Simulation | FLOW-3D CAST High pressure die casting fill colored by temperature. Part simulated using FLOW-3D CAST, a casting simulation software ...

*Hướng dẫn mô phỏng khuôn cát với ProCast của ESI (Sand casting simulation)* Hướng dẫn sử dụng phần mềm **ProCast** của **ESI** từ việc chia lưới, nhập thông số đúc và xem kết quả.

*Cast Designer Makes Better Casting* Get Cast-Designer now! https://novedge.com/products/14312?ITS=OPTTBL What it's About Throughout this webinar you'll learn ...

*[Procast tutorial #1] - Procast 2016 simulation ductile iron* The gating is very important to creat the ferrite perlite and hardness Hệ thong dẫn rất quan trọng khi đúc, nó góp phần rất lớn tạo ...

*[Procast tutorial #1] - Procast steel casting* **Procast** help you see the problem to solve them This case is concave surface, and the shrinkage.

FAR uses ESI ProCAST to determine the best DCM for an automotive oil pump produced in a 2 cavity die FAR was producing successfully an automotive oil pump on a sindle cavity die using a Colosio 560 tons DCM. It was require

*Sand casting simulation with ProCAST and QuikCAST* Demo of the sand casting process with **ProCAST** and QuikCAST - courtesy of DENIZCILLER.

*Die Casting Simulation with ProCAST*